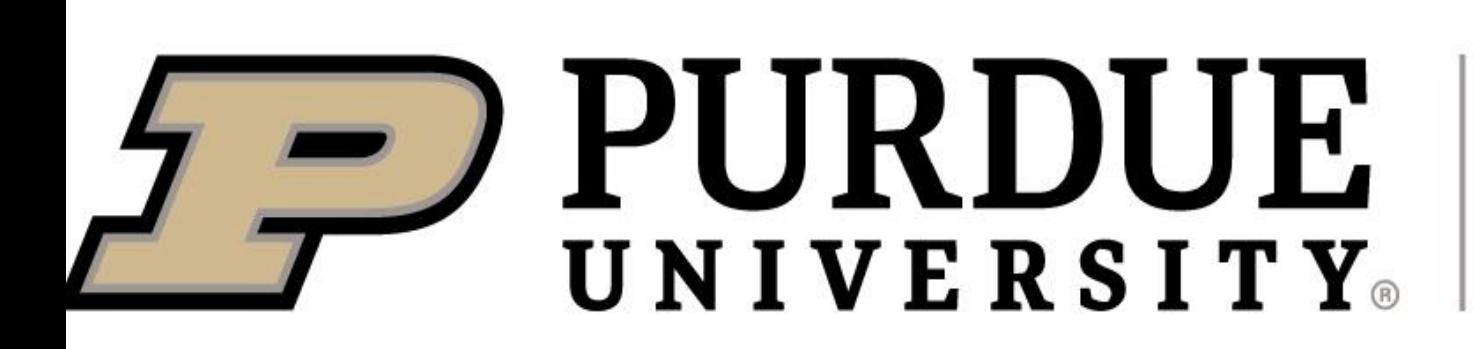

**Oladimeji Adekoya(Dayo), Craig Mc Iver, Dawson McMahon, Kristian Komlenic, Matthew A. Lanham** Purdue University, Krannert School of Management

oadekoya@purdue.edu; cmciver@purdue.edu; mcmaho19@purdue.edu; kkomleni@purdue.edu; lanhamm@purdue.edu

This case study provides a way to visualize and explain product forecasts to merchant decision-makers. Often in data science and merchandising decision-support a team of technical team members (e.g., data scientists, analytics consultants, etc.) develop predictive models and provide analytics to help facilitate the decision-maker in performing their job. Analyses are often supported with statistical and business performance metrics to help level-set the decision-maker on how reliable the analytics they are receiving is. Being able to allocate products where they are most in demand stands to increase efficiency, decrease costs associated with logistics, gain customer loyalty, and give the firm a competitive advantage. We show how our tool helps explain the demand forecasting process to merchants, provides effective visuals to see how the forecast was derived, as well as visuals to support if the forecast makes sense compared to common decision-maker queries sent to decision-facilitators.

## **ABSTRACT**

## **INTRODUCTION**

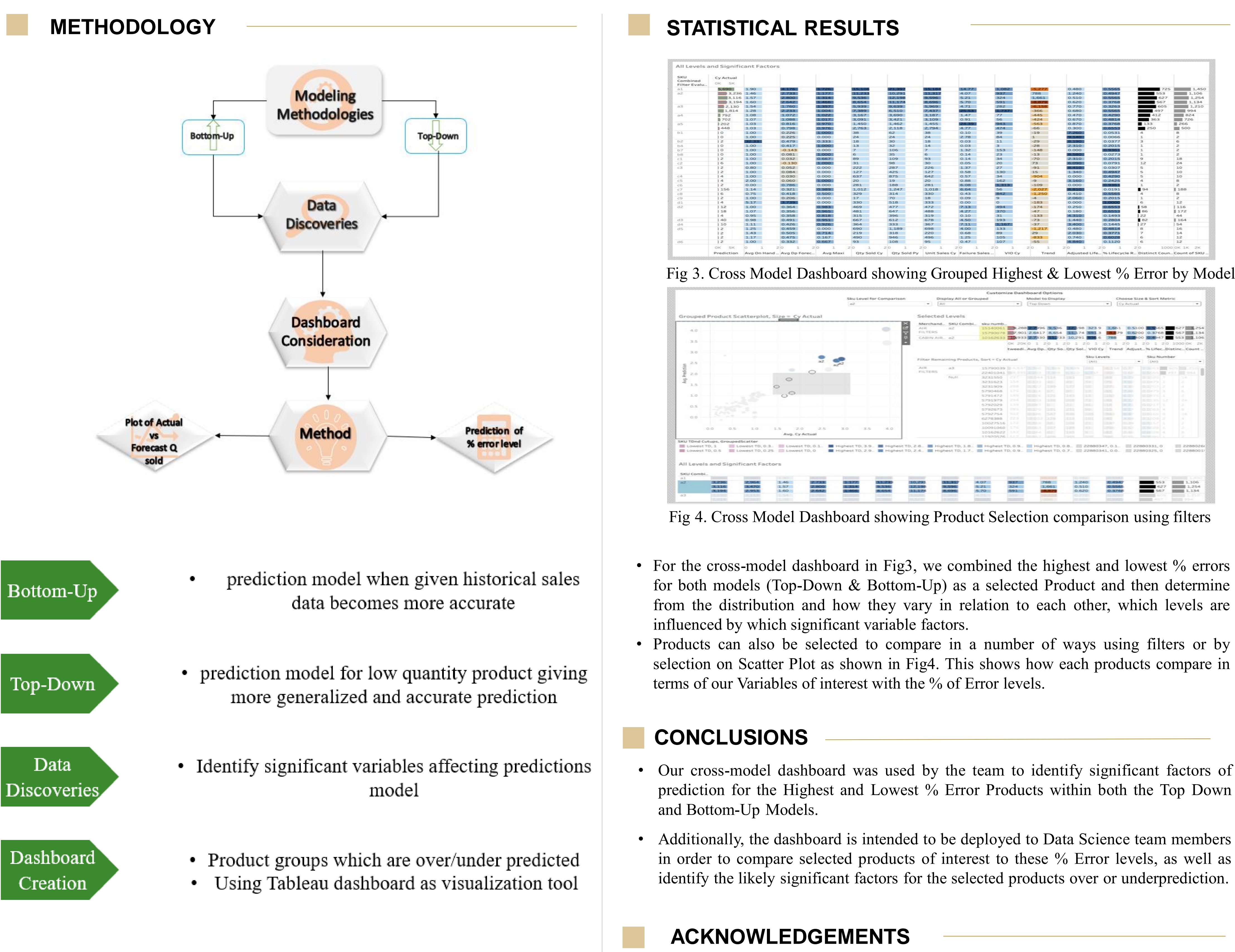

# **Visualizing and Optimizing a Retailer's Demand Forecasts**

## **This analytical research is carried out to answer the following questions:**

- How do we effectively visualize why certain product forecasts more accurate than others?
- How can a post-model forecast correction algorithm improve the accuracy of certain forecasts?

In competitive industries where not having a product immediately available often means losing a sale to a competitor next door, being able to accurately forecast and interpret what consumer demands is to be is vital for success. An inextricable part of this demand forecasting, and all business intelligence related activities overall, is the visualization and communication of information derived from data.

When it comes to inventory management, companies have a hard time facilitating decisions due to insufficient communication between decision-facilitators and decisionmakers. Having lack of visuals can lead to wrong inventories and poor customer satisfaction. Rather than focus on common statistical metrics that might not resonate with the decision-maker we design and develop a visual tool in Tableau that allows a bidirectional engagement amongst these stakeholders to show how the forecast for any product was obtained, how it relates to similar products and in similar locations, as well as other less obvious ways to group these forecasts and compare to what has occurred in the past.

Data gives meaningful information by way of relational connections, and knowledge is derived from the appropriate collection of information. Knowledge is the key factor for decision-makers. The figure shows the relationship between these concepts.

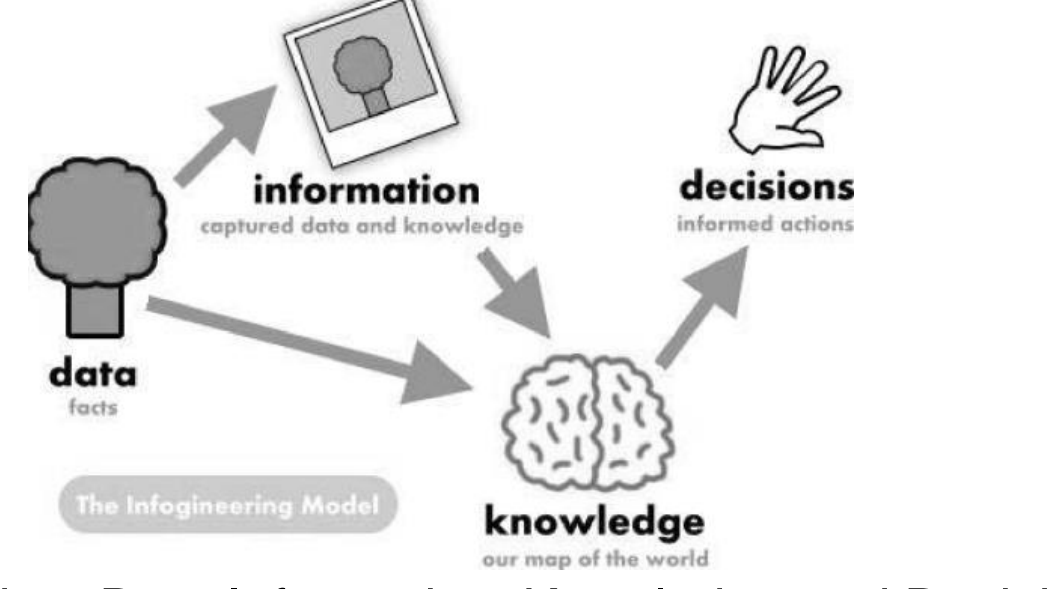

We thank our industry partner and Professor Matthew Lanham for constant guidance and support on this project.

## **RESEARCH QUESTIONS**

Fig1. Data Information, Knowledge and Decisions

Fig 3. Cross Model Dashboard showing Grouped Highest & Lowest % Error by Model

|                                                                                            | Sku Level for Comparison                                                                                        |                 | Display All or Grouped                      |                                                  |                      | Model to Display                                                                                               |                     |                                |                              |                                  | Choose Size & Sort Metric       |                                  |                                                                                      |  |
|--------------------------------------------------------------------------------------------|----------------------------------------------------------------------------------------------------|-----------------|---------------------------------------------|--------------------------------------------------|----------------------|----------------------------------------------------------------------------------------------------|---------------------|--------------------------------|------------------------------|----------------------------------|---------------------------------|----------------------------------|--------------------------------------------------------------------------------------|--|
|                                                                                            | 22                                                                                                    | 5 A31<br>$-1$   |                                             |                                                  | <b>Sec.</b>          | Top Down                                                                                                    |                     |                                |                              | $\sim$                           | Cy Actual                       |                                  |                                                                                      |  |
|                                                                                            |                                                                                                    | Selected Levels |                                             |                                                  |                      |                                                                                                    |                     |                                |                              |                                  |                                 |                                  |                                                                                      |  |
| Grouped Product Scatterplot, Size = Cy Actual                                              |                                                                                                    |                 |                                             |                                                  |                      |                                                                                                    |                     |                                |                              |                                  |                                 |                                  |                                                                                      |  |
|                                                                                            | $\frac{8}{9}$                                                                                                   | ALL RE          | Merchand., SKU Combi.<br>n2                 | siloz mumb.<br>15140061   图 9,288 2 2996   图 536 |                      |                                                                                                    |                     |                                |                              |                                  |                                 | 12 98 323 9 1.661 0.5100 0.565   | 627 国国 254                                                                           |  |
| $-3.13$                                                                                    |                                                                                                    | FILTERS         |                                             | 15790078 887,901 2.6417 8.654 882 74 591 3       |                      |                                                                                                    |                     |                                |                              |                                  |                                 |                                  | 5679 0.6200 0.3768 567 11 134                                                        |  |
|                                                                                            |                                                                                                    | CABIN AIR 82    |                                             | 10162633 300933 20830 11233 10,291 134 6         |                      |                                                                                                    |                     |                                |                              | 788                              |                                 |                                  | ■第00 0 章 47 553 14.106                                                               |  |
| 3.5 <sub>1</sub>                                                                           |                                                                                                    |                 |                                             |                                                  |                      |                                                                                                    |                     |                                |                              |                                  |                                 |                                  | OK 20KO 1 20 1 20 1 20 1 20 1 20 1 20 1 20 10000K 2K                                 |  |
|                                                                                            |                                                                                                    |                 |                                             |                                                  |                      |                                                                                                    |                     |                                |                              |                                  |                                 |                                  | tweed. Avg Dp., Oty So., Oty Sol., VIO Cy Trend Adjust., N Lifec., Distinc., Count., |  |
| 3.0                                                                                        |                                                                                                    |                 |                                             |                                                  |                      |                                                                                                    |                     |                                | Sku Levels                   |                                  |                                 | Sku Number                       |                                                                                      |  |
|                                                                                            |                                                                                                    |                 | Filter Remaining Products, Sort = Cy Actual |                                                  |                      |                                                                                                    |                     |                                | <b>CAVES</b>                 |                                  | $-1$                            | 10480                            |                                                                                      |  |
| 25                                                                                         |                                                                                                    | AIR.            | a3.                                         |                                                  |                      | <b>DESIGNO</b>                                                                                                 |                     |                                |                              |                                  |                                 |                                  |                                                                                      |  |
| $\circ$                                                                                    |                                                                                                    | <b>FILTERS</b>  |                                             | 19790039 3 5 5 7<br>22401041 RELEVE              |                      | <b>ESSAY RESERV</b>                                                                                            | <b>ESCRIPTION</b>   | <b>ERONOMY</b><br><b>HOMES</b> | <b>SHOP</b><br><b>ISSUES</b> | HER SHIP BOOKS<br><b>CORPORA</b> | <b>Inclusive</b>                | <b>DOM: YES</b>                  | 60% <b>HIL</b> 201<br>BISCO BI 497 BI 994                                            |  |
| 2.0                                                                                        |                                                                                                    |                 | PALLET.                                     | 3231550                                          |                      | 28.614.4 3.5.5%                                                                                                |                     | <b>DOM: N</b>                  | <b>SEC</b>                   | <b>SALES</b>                     | 10.20                           | a anzol                          | 34                                                                                   |  |
| $\circ$                                                                                    |                                                                                                    |                 |                                             | 3231623                                          | $2.5 - 0.1$          |                                                                                                    | 1402                | (ies)                          | (SAC)                        | <b>CESS</b>                      | [X391]                          | 0.0479 1                         |                                                                                      |  |
| 2.5                                                                                        |                                                                                                    |                 |                                             | 3231909                                          | 233                  | $\begin{array}{c} \mathcal{L}_{\mathcal{A}}(\mathcal{A}) = \mathcal{L}_{\mathcal{A}}(\mathcal{A}) \end{array}$ | 1399                | <b>MES</b>                     | <b>bear</b>                  | 1221                             | <b>SCORE</b>                    | 832-92 2                         |                                                                                      |  |
| $O^{\circ}$                                                                                |                                                                                                    |                 |                                             | 5790468                                          | エフジ                  | 2020                                                                                                    | hano                | mes.                           | <b>EXECUT</b>                | <b>Canada</b>                    | <b>Joseph</b>                   | a dicroi x                       |                                                                                      |  |
| 3.43                                                                                       |                                                                                                    |                 |                                             | 5791472                                          | エネモ                  | C CHA                                                                                                    | 1125                | 18.922                         | has s                        | 31192                            | <b>SECTION</b>                  | ままのころ よ                          | w.                                                                                   |  |
|                                                                                            |                                                                                                    |                 |                                             | 5791979<br>5792029                               | 294<br><b>SCIENT</b> | 血血ロ                                                                                                    | 1133<br><b>BECK</b> | <b>SHOW</b><br>tass            | <b>IRSN</b><br><b>Jacz</b>   | <b>CALLS</b><br><b>SCENE</b>     | <b>EXC</b><br><b>INCIDE</b>     | 8.05 as 12<br>GYRP 1.F 1         | 28.<br>ari                                                                           |  |
| 0.5                                                                                        |                                                                                                    |                 |                                             | 5792673                                          | 233                  | axo                                                                                                    | 12/31               | hass                           | <b>Sec</b>                   | <b>Date:</b>                     | <b>SEE</b>                      | 8.800.53 H                       | -                                                                                    |  |
|                                                                                            |                                                                                                    |                 |                                             | 5792754                                          | sar                  | 0.3001                                                                                                    | $-222$              | <b>STATE</b>                   | <b>DOM</b>                   | <b>SALE</b>                      | <b>JESP</b>                     | a an es l o                      | $\rightarrow$                                                                        |  |
| $0.0 -$                                                                                    |                                                                                                    |                 |                                             | 6278388                                          | 223                  | <b>SECT</b>                                                                                                    | 2,229               | btesi                          | <b>SEE</b>                   | <b>Card</b>                      | <b>DOM:</b>                     | <b>Extract a</b>                 |                                                                                      |  |
|                                                                                            |                                                                                                    |                 |                                             | 10027516                                         | <b>ERE</b>           | <b>CONTRACT</b>                                                                                                | bac                 | book                           | <b>Inc.</b>                  | <b>GEAR</b>                      | <b>In the </b>                  | man cyl-k                        | 31                                                                                   |  |
| 0.0<br>法案<br>0.5<br><b>I.O.</b><br>3.5<br>2.0<br>王立                                        | 3.5<br>$-0.01$                                                                                                  |                 |                                             | 10091060                                         | 276                  | <b>SIDE OF</b>                                                                                                 | 1507                | <b>STATE</b>                   | <b>HELP</b>                  | <b>CENTER</b>                    | j monte                         | ■ 第二六章 Ⅰ 工                       |                                                                                      |  |
|                                                                                            |                                                                                                    |                 |                                             | 10162622<br>11920526.1117                        | ᅜ                    | 0.244                                                                                                    | <b>I</b> more       | <b>CARD</b><br>16.003          | $\mathbf{H}$<br>--           | $-0.35$<br>$-100$                | <b>STARK</b><br><b>STORY OF</b> | は経100千千<br><b>SECTION AND IN</b> |                                                                                      |  |
| Avg. Cy Actual                                                                             |                                                                                                    |                 |                                             |                                                  |                      |                                                                                                    |                     |                                |                              |                                  |                                 |                                  |                                                                                      |  |
|                                                                                            |                                                                                                    |                 |                                             |                                                  |                      |                                                                                                    |                     |                                |                              |                                  |                                 |                                  |                                                                                      |  |
| SKU TDnd Cutups, GroupedScatter<br>III Lowest TD, 1<br>Lowest TD, G.3. III Lowest TD, O.1. | Highest TD, 3.9. Highest TD, 2.8. Highest TD, 1.8. Highest TD, 0.9. Highest TD, 0.8. 22880347, 0.1  22880331, 0 |                 |                                             |                                                  |                      |                                                                                                    |                     |                                |                              |                                  |                                 |                                  | 图 2288026                                                                            |  |